# **J**ednotný **Ú**čtový **R**ozvrh Středočeského kraje

## **které účty**

Kraj vyjmenoval závaznou účtovou pro některé SU třídy 5, 6 a 4. Dál jsou uvedeny SU nákladů a výnosů, u nichž kraj stanovil závazné členění. Číslo ve sloupečku "AU" udává, kolik analytik kraj pro daný SU zavedl. Vlastně jde o to, že kraj tím určil, které dílčí náklady chce sledovat. Pokud to bude vyžadovat vaše interní potřeba, můžete si do rozvrhu další analytiky přidat. Ale už vždy s nějakou logikou věci tak, aby nová analytika svým označením odpovídala tomu, co se na ní sleduje.

### P*ř*íklad *č*. 1.

Pro sledování spotřeby elektrické energie kraj uvádí ve svém JÚR účet: 502 x4x Při znalosti toho, že x může být nahrazeno libovolným číslem, jsme jako základní účet vytvořili: 502\_1**4**0 Pokud budete potřebovat rozlišit spotřebu energie třeba na 3 analytiky, přidáte si do rozvrhu: 502\_1**4**1 a 502\_1**4**2

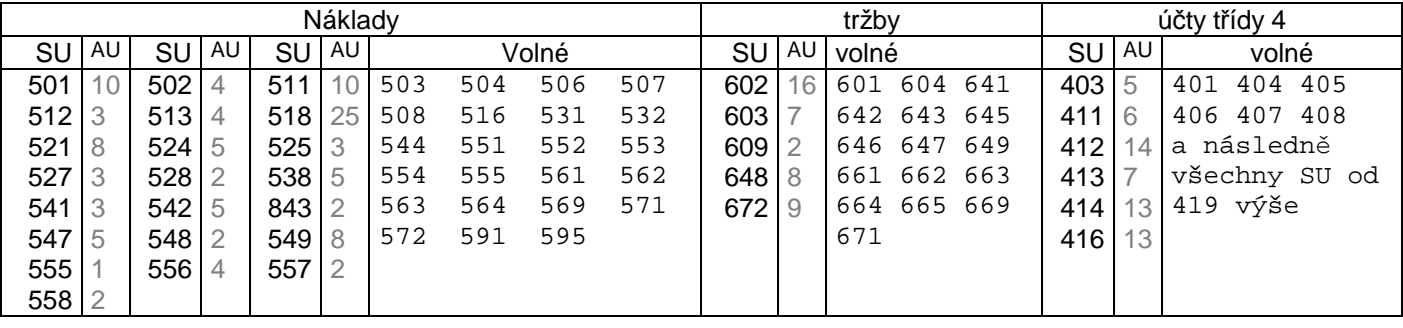

## **konstrukce označení analytiky u nákladů a tržeb**

U vyjmenovaných syntetik je analytický účet dán logikou tvorby dle JÚR. U nákladů a tržeb je vždy dána 2. číslice analytiky, která udává její obsah (co se na ni účtuje). Většinou je volná 1. a většinou i 3. číslice.

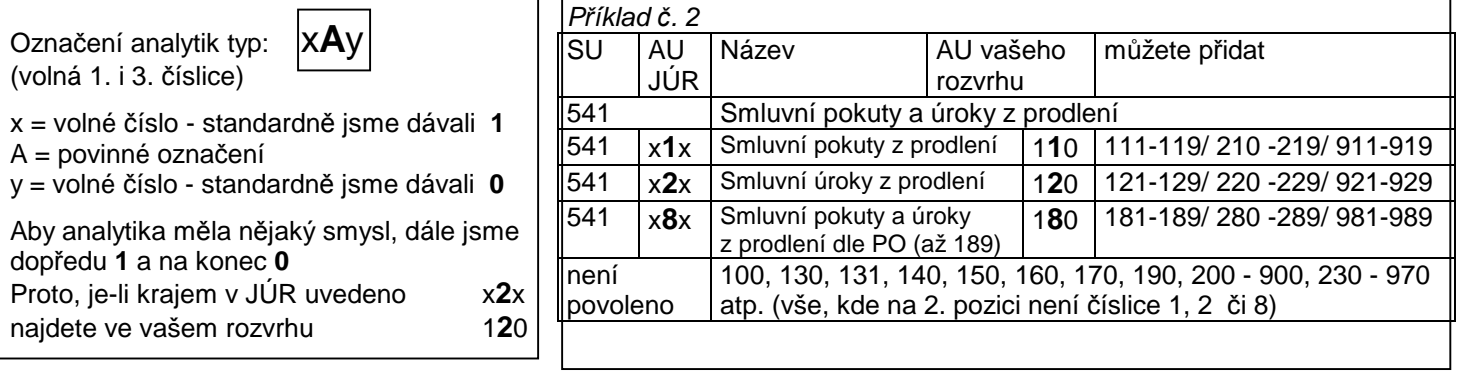

Pokud potřebujete přidat nějaké další analytiky, stejného účelu, pak můžete přidávat: 1**3**1, 1**3**2, 1**3**3, 1**3**4, 1**3**5, 1**3**6, 1**3**7, 1**3**8 a 1**3**9 ale také 2**3**0 - 2**3**9 / 3**3**0 - 3**3**9 / 4**3**0 - 4**3**9 .. 9**3**0 - 9**3**9 Celkem je to 100 variant, což určitě pro potřeby PO musí stačit.

P*ř*íklad *č*. 3

Pro služby spojené se Software je uveden v JÚR 518 x5x. Pokud si vystačíte s analytikami 518\_150 - 518\_159 bude to fajn, protože všechny analytiky v software budou v nabízeném rozvrhu hezky za sebou. Pokud byste ale potřebovali přidat další, musíte použít 518\_250 a hned to bude méně přehledné. Neboť tato analytika se rázem dostane na poslední místo všech analytik v rámci účtu 518, neboť účty v ní jsou tříděny syntetika + analytika a 518 199 je pořád menší než 518\_250. Proto byste se měli snažit, abyste se vešli vždy do maximálně 10 analytik v rámci nabízeného typu.

Označení analytik typ: X**AB** (volná jen 1. číslice) x = volné číslo - standardně jsme dávali **1** AB= povinné označení Aby analytika měla nějaký smysl, dali jsme dopředu **1**  Proto, je-li krajem v JÚR uvedeno x**12** najdete ve vašem rozvrhu 1**12**

#### P*ř*íklad *č*. 3.

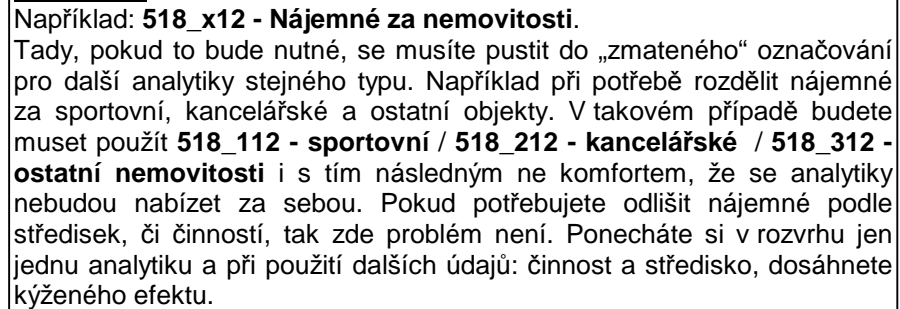

## **proč kraj zvolil takový způsob označování**

Pokud vás zajímá, proč kraj nezvolil snadnější a logičtější variantu označování, tedy typ **A**xy, kdy by vždy všech 99 variant účtu bylo za sebou, pak je vysvětlení následující. Firma GORDIC, jejíž účetnictví využívají někteří uživatelé v kraji, nezná, asi jako jediná softwarová firma v ČR, ve svém SW pojem činnost a nahrazuje ji pomocí analytik. Analytiky od čísla 000 - 299 jsou vyhrazeny pro vedlejší hospodářskou činnost a analytiky 300 - 999 pro činnost hlavní. Proto kraj pro potřeby svého sledování mohl využít jen 2. pozici se všemi případnými nedostatky. Je jistou kuriozitou, že ač její SW trpí tímto nedostatkem, kterým netrpí žádné jiné účetnictví v ČR, již dlouhé desetiletí, tak nejen že firma tento nedostatek stále neopravila, ale navíc úspěšně protlačuje svůj SW, většinou přes, ať už skrytý, či přímý tlak zřizovatele. Jako tomu bylo například v Praze před patnácti lety.

## **konstrukce označení analytiky u účtů třídy 4**

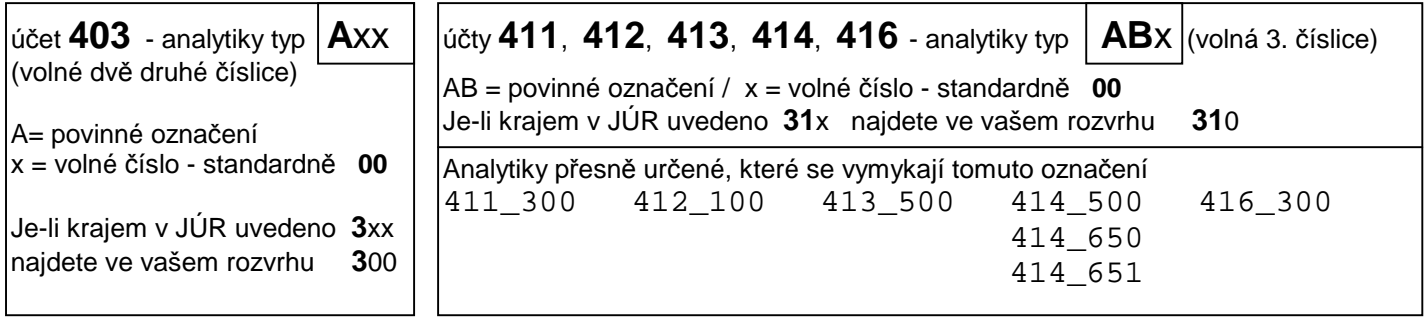

## **váš účtový rozvrh**

Účtový rozvrh na rok 2020 tak jak jej připravil SW MAUS je vlastně vytvořen ze dvou zdrojů:

- z vašeho individuálního rozvrhu na rok 2019
	- všechny účty tříd 0, 1, 2 a 9 se převezmou tak, jak jsou
	- všechny účty tříd 4, 5, a 6, které nejsou v JÚR vyjmenovány a jsou vedené jako volné, se převezmou tak, jak jsou
- z JÚR
	- všechny definované syntetiky tříd 4, 5 a 6

Do rozvrhu jsou zařazeny všechny analytiky, jak je definuje JÚR. A to i takové, které nejspíše vůbec nikdy nepoužijete, protože jsou zařazeny do JÚR pro potřeby jiných typů PO v rámci kraje. Například **602\_110 - Výnosy za zdravotní služby**. Raději jsme je tam nechali, protože vždy je snazší nějaký záznam z rozvrhu odstranit (či jej nepoužívat) než jej do něj ručně přidávat. Například o tom zda **602\_160 - Vstupné** se u vás může, či nemůže vyskytnout, si nejme jisti.

## **jak se to v MAUS provede**

Protože patříte do Středočeského kraje, tak se vás, na začátku datové roční uzávěrky **Uzáv***ě***rka - 8. Zamykací chod - 1. Uzav***ř***ení roku 2019**, program dotáže, jak má sestavit rozvrh pro rok 2020. Možnosti jsou:

- **JÚR** = STANDARDNÍ POSTUP. Vezme se váš rozvrh z roku 2019, ten se zkopíruje do rozvrhu roku 2020. V něm se následně nahradí vaše původní analytiky těmi závaznými z JÚR.
- **3znaky** = důslednější. Postupuje se stejně jako v předchozím případě. Navíc se provede ještě jeden zásah do označení analytik.
	- U nezávazných účtů třídy 5 a 6 se zajistí, aby analytiky byly na 3 znaky. Tedy stejně dlouhé jako u závazných analytik. A to přidáním případných nul na konec.
	- Například pokud jste měli analytiku 12, bude změněna na 120. Analytika 4 bude nově 400. A analytika 512 zůstane tak, jak byl, protože je už na 3 znaky.
	- Tento požadavek trochu vyplývá z pokynů, které elektronicky zaslal KÚ. Nicméně na náš přímý e-mail i telefonický dotaz, jsme z KÚ dostali odpověď, že to nutné není. Na druhou stranu, když už jsou u závazné analytiky na 3 znaky, asi by bylo dobré, aby byl stejný princip zachován i u osobních.
	- Doplnění se provede ale jen u těch syntetik, kde doposud byly všechny analytiky stejně dlouhé. Tedy všechny na jeden, nebo na dva znaky. Pokud by tomu tak nebylo, znamenalo by to riziko, že dojde k duplicitě analytik. Například máte analytiky 1, 3, 4, 7, 20, 40, 51. Tak ty by se přidáním nul změnily na 100, 300, **400**, 700, 200, **400**, 510.
- **2019** = Nestandardní postup. Rozvrh roku 2020 se vytvoří jako přesná kopie rozvrhu roku 2019. Vezme se váš rozvrh z roku 2019, ten se zkopíruje do rozvrhu roku 2020. Následně ale stejně budete si muset účtový rozvrh upravit sami ručně. Což opravdu **nedoporučujeme**, protože to představuje opravdu dost velkou práci. Je pravda, že JÚR lze promítnou do rozvrhu i v průběhu roku volbou **Ú***č***tový rozvrh - Úpravy rozvrhu - A. Vložit JÚR st***ř***edo***č***eského kraje**. To ale přináší další problémy, neboť pokud je již účtováno na nějaké SU, které jsou v JÚR vyjmenovány, nebude následně souhlasit účtování s rozvrhem. Například budete mít účtovány kancelářské potřeby na 501 10 a ono to má být na 501 130. Následně se pak musí pomocí opravného dokladu: druh = "10", přeúčtovat zůstatek z 501\_10 na 501\_130.